## **Les variables aléatoires**

#### **Le samedi 4-1-2020**

Ajouter un paragraphe sur les variables aléatoires indépendantes.

## **Plan du chapitre :**

**I. Exemple introductif**

**II. Définition. Vocabulaire. Conséquence**

**III. Loi de probabilité**

**IV. Indicateurs d'une variable aléatoire discrète**

**V. Effet d'une transformation affine sur une variable aléatoire**

**VI. Réalité et modèle**

**VII. Appendice 1 : démonstration de la formule de Kœnig-Huygens**

**VIII. Appendice 2 : fonction de répartition d'une variable aléatoire**

#### **I. Exemple introductif**

#### **1°) Expérience aléatoire considérée**

On lance un dé cubique non truqué dont les faces sont numérotées de 1 à 6. On note le numéro de la face supérieure.

 $\{E\}$  L'univers des possibles  $\Omega$  est l'ensemble constitué des entiers de 1 à 6. Autrement dit  $\Omega = \{1; 2; 3; 4; 5; 6\}$  (on peut écrire les éléments dans l'ordre que l'on veut). 

## **2°) Règle du jeu**

- Si le numéro obtenu est égal à 1, on gagne  $12 \in$
- Si le numéro obtenu est égal à 2, on perd 6  $\in$
- · Si le numéro obtenu est égal à 3, 4, 5 ou 6, on ne gagne ni ne perd rien.

#### **Questions :**

- · Le jeu est-il favorable ou défavorable au joueur ?
- · Quel gain peut-on espérer en moyenne si on joue un très grand nombre de fois ?

Des réponses pourraient être apportées par une simulation. Celle-ci est proposée plus loin dans le cours (**VI. 3°)**).

hammunin munim munim munim munim munim munim munim m

#### **3°) Notations**

On note *X* le gain algébrique (c'est-à-dire positif ou négatif) du joueur en euros. *X* est un nombre réel qui peut prendre les 3 valeurs :

 $x_1 = 12$ 

 $x_2 = -6$ 

 $x_3 = 0$ 

 $\mathcal{L}_{\mathcal{A}}\left(\mathcal{L}_{\mathcal{A}}\right) = \mathcal{L}_{\mathcal{A}}\left(\mathcal{L}_{\mathcal{A}}\right) = \mathcal{L}_{\mathcal{A}}\left(\mathcal{L}_{\mathcal{A}}\right) = \mathcal{L}_{\mathcal{A}}\left(\mathcal{L}_{\mathcal{A}}\right) = \mathcal{L}_{\mathcal{A}}\left(\mathcal{L}_{\mathcal{A}}\right) = \mathcal{L}_{\mathcal{A}}\left(\mathcal{L}_{\mathcal{A}}\right) = \mathcal{L}_{\mathcal{A}}\left(\mathcal{L}_{\mathcal{A}}\right) = \mathcal{L}_{\mathcal{$  $\hat{\mathcal{E}}$  Il est légitime de se poser la question de savoir à quoi sert l'introduction de la lettre *X*.  $\hat{\epsilon}$  L'introduction de la lettre *X* se justifie uniquement pour des raisons pratiques qui vont apparaître dans la suite afin de désigner une quantité algébrique aléatoire.  $\beta$ On a tout à fait le droit de décider d'introduire une notation même si on ne voit pas immédiatement à quoi ça sert. 

On notera que les différents gains possibles sont notés avec un *x* minuscule.

mummummummummummummummummummummu

On dit que *X* est une *variable aléatoire réelle* liée à l'expérience aléatoire considérée. L'appellation « variable aléatoire » est très ancienne. Le terme historique est plutôt d'ailleurs « aléa numérique ».

Bilan schématique :

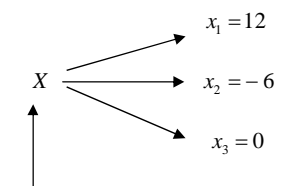

quantité aléatoire (qui varie selon le hasard)

On fera attention aux notations :

*X* avec une majuscule désigne la variable aléatoire ;

 $x_1 = 12$ ,  $x_2 = -6$ ,  $x_3 = 0$  avec des minuscules pour les valeurs que peut prendre la variable aléatoire.

#### **4°) Calculs de probabilités**

On munit l'univers des possibles de la loi d'équiprobabilité *P*.

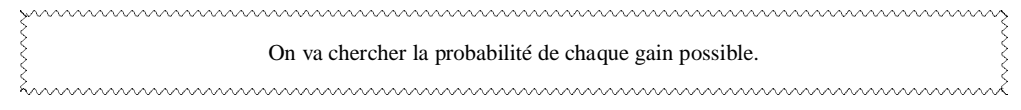

On pose les calculs.

$$
P(X = x_1) = P(X = 12)
$$
  
=  $P(\text{« obtenir le numéro 1*)}$   
=  $\frac{1}{6}$   

$$
P(X = x_2) = P(X = -6)
$$

$$
= P\left(\kappa \text{ obtenir le numéro 2*)}\right)
$$

$$
= \frac{1}{6}
$$

$$
P(X = x_3) = P(X = 0)
$$
  
=  $P(\text{« obtenir le numéro 3, 4, 5 ou 6 »})$   
=  $\frac{4}{6}$   
=  $\frac{2}{3}$ 

On a ainsi les probabilités de gain suivantes :

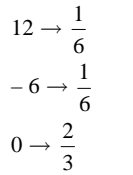

#### On adopte la présentation suivante dans un tableau qui donne la loi de probabilité de *X*.

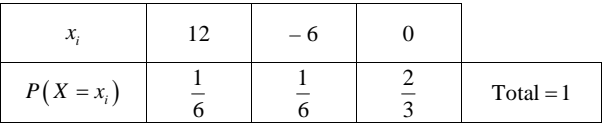

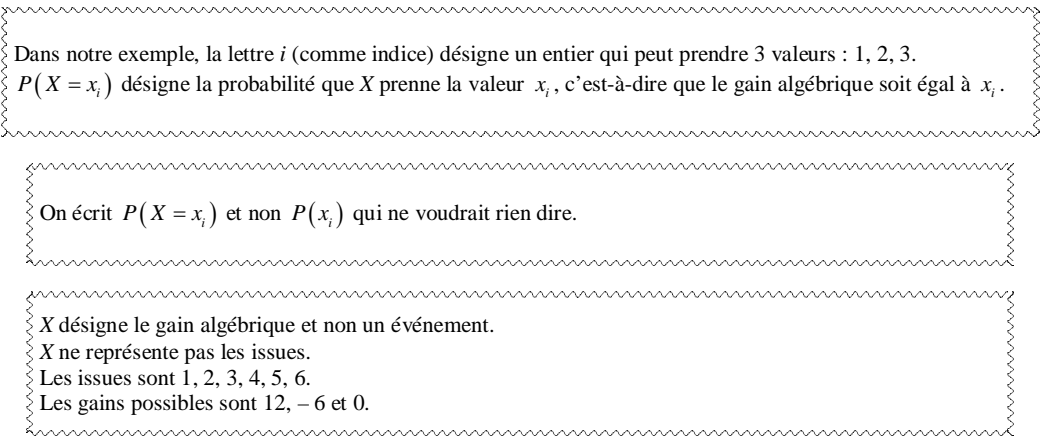

Sans notations particulières, le tableau s'écrirait :

Sun

Ş

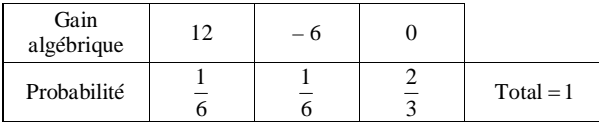

On peut représenter cette loi de probabilité par un diagramme en bâtons (diagramme en bâtons de la loi de probabilité) comme on le fait en statistiques.

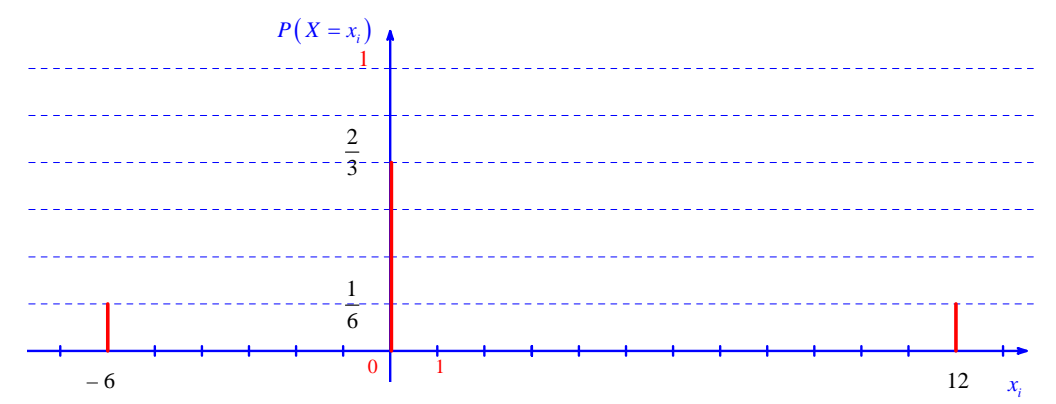

## **5°) Interprétation**

Ce tableau définit une loi de probabilité *P* ' sur l'ensemble  $\Omega = \{12 : -6 : 0\}$  appelée « loi de probabilité » de *X*.

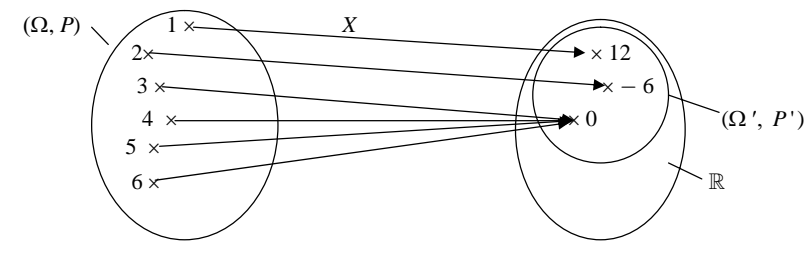

**Compléments et remarques :**

• Il y a 3 valeurs dans  $\Omega$ ' alors qu'il y a 6 valeurs dans  $\Omega$ .

• *X* apparaît comme une fonction de  $\Omega$  dans  $\mathbb R$  (fonction « entre »  $\Omega$  et  $\Omega'$  ou plutôt définie sur  $\Omega$  à valeurs

## dans  $\Omega'$ ).

· On peut modifier la règle du jeu de manière à avoir 4 valeurs.

Par exemple,

- si le numéro obtenu est égal à 1, on gagne 12  $\epsilon$ ;
- si le numéro obtenu est égal à 2, on perd 6  $\epsilon$ :
- si le numéro obtenu est égal à 3, 4 ou 5, on ne gagne ni ne perd rien ;

- si le numéro obtenu est égal à 6, on gagne  $1 \in$ 

*X* peut alors prendre les valeurs  $x_1 = 12$ ,  $x_2 = -6$ ,  $x_3 = 0$ ,  $x_4 = 1$ . La loi de probabilité est également changée ; on peut la déterminer très facilement.

## **II. Définition. Vocabulaire. Conséquence**

On va généraliser ce qui a été présenté dans le paragraphe précédent.

#### **1°) Définition**

 $(\Omega, P)$  est un espace probabilisé.

Une **variable aléatoire réelle** est une fonction *X* définie sur l'univers  $\Omega$  qui à chaque résultat possible associe un réel.

## $X: \Omega \to \mathbb{R}$

Dans la suite, on note  $x_1, x_2, ..., x_n$  les valeurs prises par *X* (on suppose qu'il y a *n* valeurs possibles, *n* étant un entier naturel supérieur ou égal à 1).

Comme il y a un nombre fini de valeurs, on parle de variable aléatoire discrète (cf. en statistique « caractère discret », « caractère continu »).

Les notations  $x_i$  ont déjà été vues en 2<sup>e</sup> avec les effectifs  $n_i$  et les fréquences  $f_i$ .

## **2°) Événements élémentaires associés**

Pour chaque valeur  $x_i$ , l'événement  $E_i$  : « *X* prend la valeur  $x_i$  » est noté  $(X = x_i)$  (**événement élémentaire associé à** *<sup>i</sup> x* ).

**3°) Propriété**

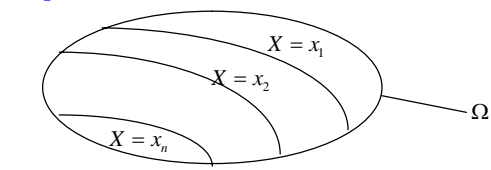

Les événements  $(X = x_1)$ ,  $(X = x_2)$  ... constituent un « système complet d'événements » de  $\Omega$ .

Cela signifie qu'ils sont non vides, deux à deux disjoints et que leur réunion est égale à  $\Omega$ .

#### **III. Loi de probabilité**

#### **1°) Définition**

En associant à chaque valeur  $x_i$  la probabilité  $p_i = P(X = x_i)$ , on définit une loi de probabilité P' sur l'ensemble  $\Omega' = \{x_1, x_2, ..., x_n\}$  des valeurs prises par *X*.

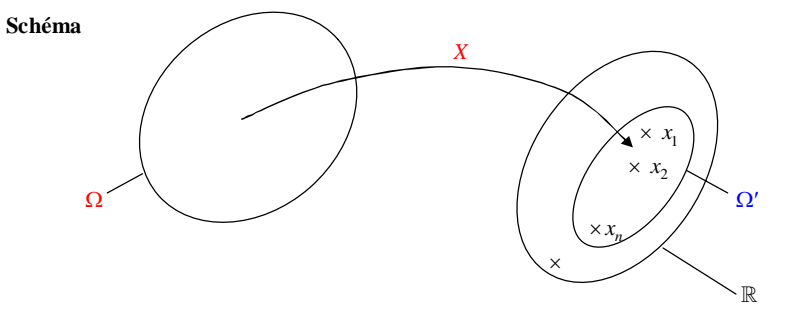

#### **2°) Présentation**

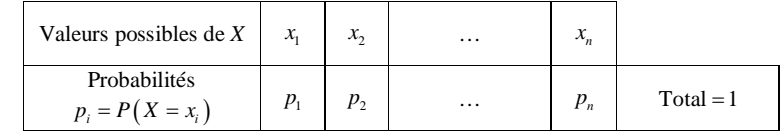

## **3°) Justification**

•  $\forall i \in \{1, 2, ..., n\}$   $0 \leqslant p_i \leqslant 1$ 

• Les événements  $(X = x_1)$ ,  $(X = x_2)$ ,...,  $(X = x_n)$  forment un système complet d'événements de  $\Omega$  donc la somme de leurs probabilités est égale à  $P(\Omega) = 1$  soit  $p_1 + p_2 + ... + p_n = 1$ . On peut écrire  $P(X = x_i) = 1$ *i n*  $P(X = x_i$  $\sum_{i=1}^{i=n} P(X = x_i) = 1.$ 

<u>mummumumumumumumumumumumumumumumumu</u> On peut noter que, de manière générale, on a  $0 < p_i < 1$  autrement dit que  $0 < P(X = x_i) < 1$ . Les inégalités sont strictes.

1

*i*

mummummummummummummummummumm

#### **4°) Notation**

Cette loi de probabilité est notée *P* ' ou plutôt *P<sup>X</sup>* (**loi de probabilité de la variable aléatoire** *X* ou **loi image de** *P* **par** *X*).

**5°) Méthode pour déterminer la loi de probabilité d'une variable aléatoire** *X*

**·** On détermine l'ensemble des valeurs prises par *X*.

Phrase de rédaction-type :

*x*  $X$  prend les valeurs  $x_1 = ...$ ,  $x_2 = ...$ , ... ».

**·** On pose les calculs.

 $P(X = x_i) = ...$  $P(X = x_2) = ...$ 

**Préciser s'il y a équiprobabilité avant.**

· On remplit un tableau (avec les valeurs).

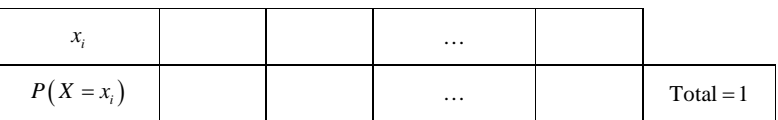

*Dans un tableau de probabilités, les valeurs ne sont pas forcément données dans l'ordre croissant.*

#### **6°) Représentation graphique (parfois utilisée)**

On représente la loi de probabilité de la variable aléatoire *X* par un diagramme en bâtons (on suppose que les valeurs sont rangées dans l'ordre croissant).

On peut représenter le diagramme en bâtons (ou plutôt le diagrammes en barres) de la loi de probabilité de la variable aléatoire *X*.

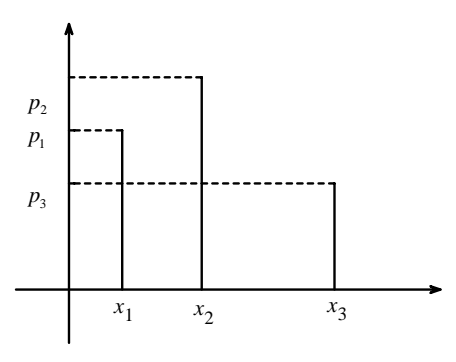

Ce diagramme permet de visualiser la loi de probabilité.

## **Utilisation de la calculatrice**

On peut visualiser sur l'écran de la calculatrice la loi de probabilité de l'exemple du **I** (calculatrice TI).

On va utiliser les commandes statistiques.

stats  $\rightarrow$  ÉDIT  $\rightarrow$  1 : Modifier

Les listes L1, L2 … sont présentées en colonnes.

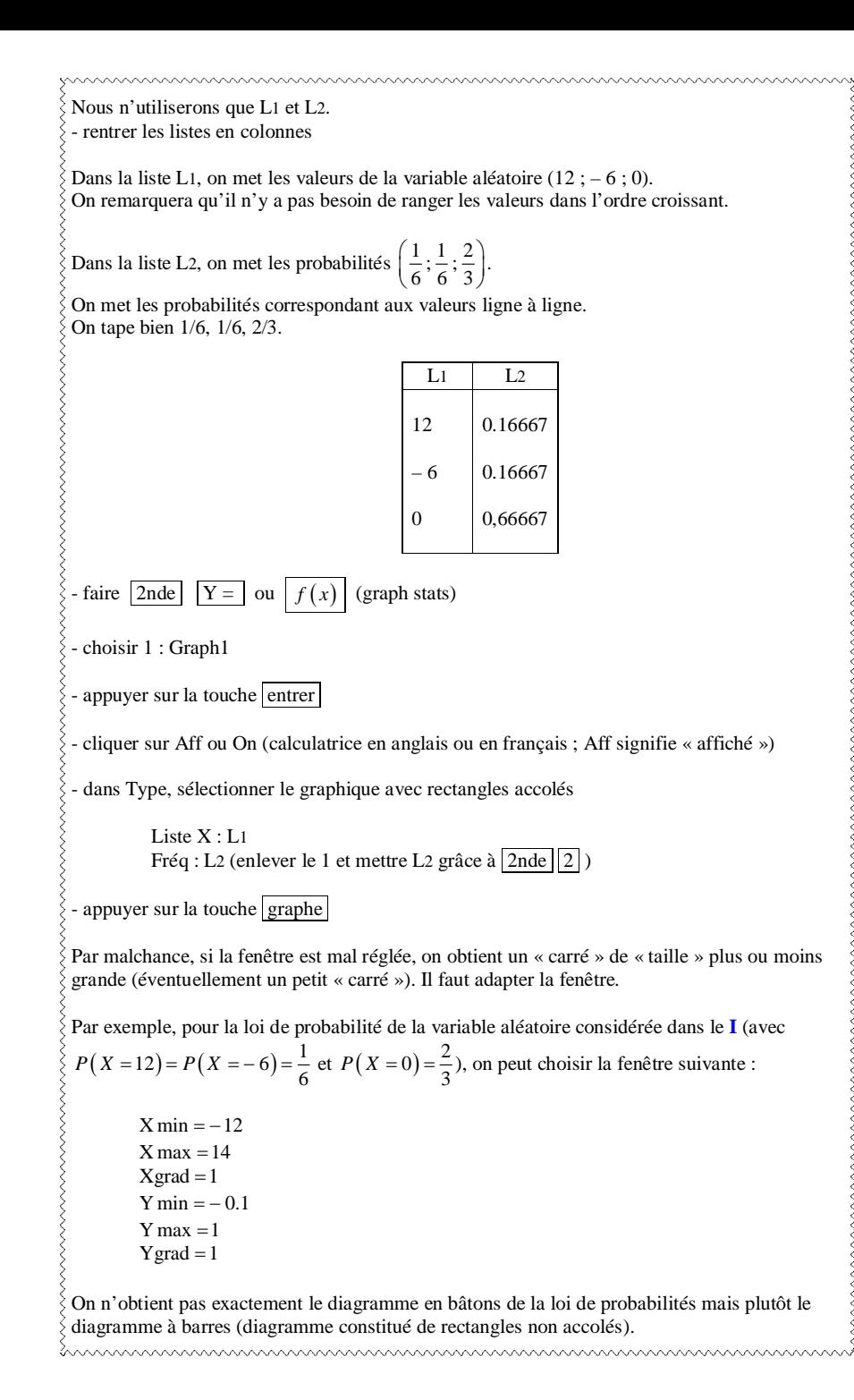

## **IV. Indicateurs d'une variable aléatoire discrète**

(Mêmes notations qu'au paragraphe **III**)

L'ensemble des couples  $(x_i, p_i = P(X = x_i))$  peut être vu comme une série statistique dont les valeurs sont les  $x_i$  et les fréquences les  $p_i$ .

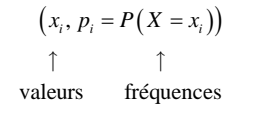

On peut donc calculer la moyenne, la variance et l'écart-type (indicateurs de position et de dispersion) comme pour une série statistique.

La moyenne sera appelée « espérance mathématique » conformément au vocabulaire issu des premiers travaux en probabilités qui datent du XVII<sup>e</sup> siècle.

Le mot espérance vient du verbe espérer. Le mot variance vient du verbe varier.

## **1°) Espérance mathématique**

L'espérance mathématique de la variable aléatoire *X* est définie par la formule :

$$
E(X) = \sum_{i=1}^{i=n} x_i \times P(X = x_i)
$$
 ou  $E(X) = \sum_{i=1}^{i=n} (x_i \times P(X = x_i))$  (parenthèses pour une meilleure lisibilité)

(On peut repasser en rouge les *i* en indice et dans la somme).

$$
E(X) = x_1 \times P(X = x_1) + x_2 \times P(X = x_2) + ... + x_n \times P(X = x_n)
$$

Il s'agit de la moyenne des valeurs  $x_i$  pondérée par les probabilités correspondantes (cf. formule de la moyenne d'une série statistique à l'aide des fréquences).

#### **2°) Variance**

#### **La notion d'écart moyen (comme en statistiques)**

**Rappel :** L'écart entre deux réels (c'est-à-dire leur distance) est égal à la valeur absolue de leur différence peut importe l'ordre.

Ainsi l'écart entre deux réels *a* et *b* est égal à  $|a-b|$  ou  $|b-a|$ .

Comme en statistiques, on pourrait définir l'écart-moyen de *X* par la formule :

$$
\Big| x_1 - E(X) \Big| \times P(X = x_1) + \Big| x_2 - E(X) \Big| \times P(X = x_2) + ... + \Big| x_n - E(X) \Big| \times P(X = x_n).
$$

Quoique cette quantité paraisse naturelle pour mesurer l'écart entre les valeurs et l'espérance, ce n'est pas elle que l'on retient pour mesurer la dispersion autour de l'espérance.

On va utiliser une autre quantité, plus compliquée dans sa définition, mais plus maniable, notamment pour établir des formules.

La variance de la variable aléatoire *X* est définie par la formule :

$$
V(X) = \sum_{i=1}^{i=n} (x_i - E(X))^2 \times P(X = x_i)
$$

$$
V(X) = (x_1 - E(X))^2 \times P(X = x_1) + (x_2 - E(X))^2 \times P(X = x_2) + ... + (x_n - E(X))^2 \times P(X = x_n)
$$

Il s'agit de la moyenne des carrés des écarts des valeurs *x<sub>i</sub>* par rapport à l'espérance pondérée par les probabilités correspondantes.

De manière immédiate, on a  $V(X) \geq 0$ .

## **3°) Écart-type**

L'écart-type de la variable aléatoire *X* est défini par la formule :

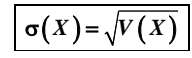

L'écart-type est la racine carrée de la variance donc la variance est le carré de l'écart-type :  $V(X) = \left[\sigma(X)\right]^2$ .

## **4°) Formule de Kœnig-Huygens** (démontrée au **VIII**)

Johann Samuel König (également orthographié Kœnig) est un mathématicien allemand né en 1712 et mort en 1757.

Présenté par Maupertuis, célèbre mathématicien francais du XVIII<sup>e</sup> siècle, il enseigne les mathématiques à la marquise du Châtelet, et la convertit aux vues de Leibniz, en dépit de Voltaire.

Il devient, vers 1745, professeur de philosophie à Franeker, et en 1749 professeur de philosophie et de droit naturel à La Haye.

Il est correspondant de l'Académie des Sciences de Paris à partir de 1740 et membre de l'Académie de Berlin en 1749.

Christian Huygens (en néerlandais Christiaan Huygens) est un mathématicien, astronome et physicien néerlandais né en 1629 à La Haye (dans les Provinces-Unies) et mort en 1695 dans cette même ville. Il est proche de Spinoza avec lequel il parle d'optique et d'astronomie, tout en restant éloigné de sa philosophie. Huygens va vivre durant quinze années à Paris. Il est le premier directeur scientifique de l'Académie royale des sciences créée par Colbert en 1666. En 1667, commence la construction de l'Observatoire de Paris (achevée en 1672) par un acte fondateur mémorable : les mathématiciens de l'Académie sous la direction de Huygens tracent le méridien de Paris le jour du solstice d'été, le 21 juin.

À l'automne 1672, il rencontre Gottfried Wilhelm Leibniz dont il devient le professeur de mathématiques et l'ami.

Huygens rencontre Newton le 12 juin 1689 lors de sa troisième visite en Angleterre.

La variance de la variable aléatoire *X* peut aussi se calculer par la formule :

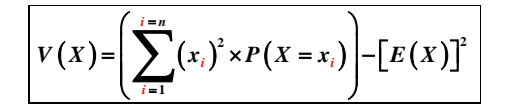

## **5°) Exemple** (reprise de l'exemple du **I**)

Les valeurs prises par *X* sont  $x_1 = 12$ ,  $x_2 = -6$ ,  $x_3 = 0$ .

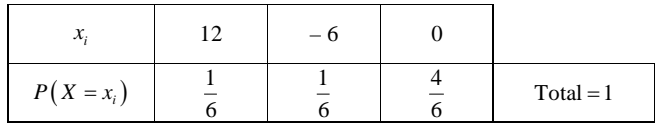

#### **· Espérance mathématique**

$$
E(X) = \sum_{i=1}^{i=3} (x_i \times P(X = x_i))
$$
  
=  $x_i \times P(X = x_1) + x_2 \times P(X = x_2) + x_3 \times P(X = x_3)$   
=  $12 \times \frac{1}{6} + (-6) \times \frac{1}{6} + 0 \times \frac{4}{6}$   
=  $2 - 1 + 0$   
= 1

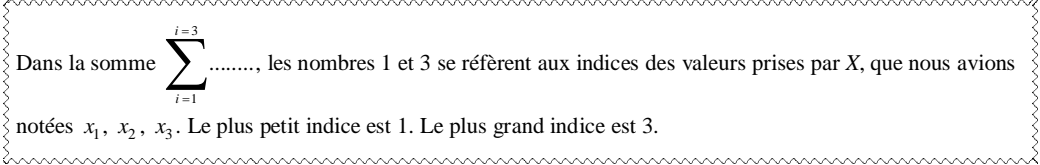

Lorsque l'on répète l'expérience aléatoire un très grand nombre de fois, le gain moyen est égal à 1 € (il s'agit d'une limite comme on le verra en Terminale).

Attention à bien interpréter cette valeur de 1  $\in$ 

1 €n'est pas une valeur possible du gain (les valeurs sont 12, – 6 et 0).

Il s'agit d'une valeur moyenne de gains lorsque l'on joue un très grand nombre de fois.

#### **· Variance**

**Avec la définition**

$$
V(X) = \sum_{i=1}^{i=3} (x_i - E(X))^2 \times P(X = x_i)
$$
  
=  $(12-1)^2 \times \frac{1}{6} + (-6-1)^2 \times \frac{1}{6} + (0-1)^2 \times \frac{4}{6}$   
=  $11^2 \times \frac{1}{6} + (-7)^2 \times \frac{1}{6} + (-1)^2 \times \frac{4}{6}$   
=  $121 \times \frac{1}{6} + 49 \times \frac{1}{6} + 1 \times \frac{4}{6}$   
=  $\frac{121}{6} + \frac{49}{6} + \frac{4}{6}$   
=  $\frac{174}{6}$   
= 29

#### **Avec la formule de Kœnig-Huygens**

$$
V(X) = \left(\sum_{i=1}^{i=3} (x_i)^2 \times P(X = x_i)\right) - \left[E(X)\right]^2
$$
  
=  $12^2 \times \frac{1}{6} + (-6)^2 \times \frac{1}{6} + 0^2 \times \frac{4}{6} - 1^2$   
= 29

Lorsque l'on répète l'expérience aléatoire un très grand nombre de fois, la variance se rapproche de 29.

#### **· Écart-type**

$$
\sigma(X) = \sqrt{V(X)}
$$
  
=  $\sqrt{29}$ 

## **6°) Vocabulaire**

On se place dans le cas d'un jeu. On note *X* le **gain algébrique** du joueur.

L'espérance de *X* est donc la moyenne des gains pondérés par les probabilités.

- Lorsque  $E(X) = 0$ , on dit que le jeu est **honnête** ou **équitable**.
- Lorsque  $E(X) > 0$ , on dit que le jeu est **favorable** au (ou à l'avantage du) joueur.
- Lorsque  $E(X) < 0$ , on dit que le jeu est **défavorable** au (ou au désavantage du) joueur.

## **7°) Remarques**

 Il est important de mémoriser les gestes associés au tableau donnant la loi de probabilités pour le calcul de l'espérance.

 Pour calculer la variance « à la main », il est préférable d'utiliser la formule de Kœnig-Huygens. Les calculs sont moins fastidieux.

 On démontre aisément que l'espérance d'une variable aléatoire est toujours comprise entre la plus petite et la plus grande valeur prise par la variable aléatoire.

 On démontre aisément que l'écart-type d'une variable aléatoire est toujours inférieur ou égale à la différence entre la plus petite et la plus grande valeur prise par la variable aléatoire.

On peut utiliser la calculatrice pour calculer l'espérance, la variance et l'écart-type d'une variable aléatoire *X*.

On procède de la même manière que pour une série statistique « normale » en remplaçant les effectifs par les probabilités. On utilise les listes.

#### **Sur calculatrice TI 83**

On appuie sur la touche stats

## On utilise EDIT.

1 : Edite On rentre pour cela les valeurs dans la liste L1 et les probabilités dans la liste L2.

On appuie à nouveau sur la touche stats On utilise CALC. 1-VarStats L1, L2 ou 1 : Stats 1-Var L1,L2 (la virgule est très importante)

On appuie ensuite sur  $entrer$ 

L'espérance correspond à la moyenne de la série statistique. L'écart-type correspond à l'écart-type de la série statistique.

D'autres paramètres que nous n'utiliserons pas cette année apparaissent également

#### **Sur calculatrice** *TI-83 Plus.fr* **(modèle noir)**

On procède de la même manière sauf pour les calculs.

Après avoir sélectionné CALC, on obtient un écran que l'on complète comme suit : 1-VarStats List : L1 FreqList : L2 Calculate

On descend sur Calculate puis on appuie alors sur entrer

## **Sur calculatrice** *TI-83 Premium-CE*

On procède de la même manière sauf pour les calculs.

Après avoir sélectionné CALC, on obtient un écran que l'on complète comme suit : 1-VarStats XListe : L1 ListFréq : L2 Calculer On descend sur Calculer puis on appuie alors sur entrer

Attention, on obtient L1 en tapant  $\boxed{2n}$  et L2 en tapant  $\boxed{2n}$ 

#### Dans notre exemple introductif,

- on rentre les valeurs possibles de X dans la liste L $1$  (12, – 6, 0);

- on rentre les valeurs des probabilités dans la liste L2  $\left(\frac{1}{6}, \frac{1}{6}\right)$  $\frac{1}{6}, \frac{2}{3}$  $\frac{2}{3}$ ).

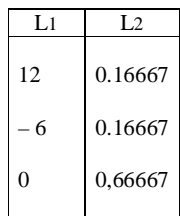

On tape bien 1/6, 1/6, 2/3.

On obtient :

 $\bar{x}$  = 1 (1<sup>ère</sup> ligne) : il s'agit de l'espérance mathématique (moyenne) ;

 $\sigma x = 5,385164807$  (5<sup>e</sup> ligne) : il s'agit de l'écart-type.

Sur la  $2^e$  ligne, on lit :  $\Sigma x = 1$ . Il s'agit de la somme des valeurs. Elle est égale à la moyenne car la somme des coefficients vaut 1.

Sur la  $6^e$  ligne, on lit :  $n = 1$  ou  $n = 1.00$ .

À quoi correspond ce 1 ?

Il correspond au total des probabilités (qui sont dans L2). On sait que la somme des probabilités doit toujours être égale à 1.

En statistiques, lorsque l'on rentre les effectifs dans L2, la valeur de *n* correspond à l'effectif total de la série (idem pour les fréquences dont la somme vaut 1).

Cela ne nous sert pas. Cela nous permet juste de vérifier que l'on ne s'est pas trompé en rentrant les probabilités.

La calculatrice ne donne pas la variance. Néanmoins, si on en a besoin, on peut élever au carré le résultat de l'écart-type. Attention cependant à bien garder en tête le fait qu'il s'agit de valeurs approchées donc on utilisera davantage la calculatrice pour vérifier.

Avec les listes, il y a un moyen d'obtenir la variance (aller dans listes, puis MATH et sélectionner 8 : variance( ).

Pour effacer les listes,

stats  $> 4$ : EffListe  $> 2$ nde stats (listes)  $> L1$  ou L2 ...

#### **8°) Interprétation « concrète » de l'espérance et de la variance d'une variable aléatoire**

Le nom « espérance mathématique » est issu du langage des jeux.

L'espérance de gain s'interprète comme la moyenne des gains obtenus en répétant le jeu un grand nombre de fois (voir le paragraphe **VII**). Le jeu est **favorable** au joueur si son espérance de gain est un nombre strictement positif, et **défavorable** au joueur si c'est un nombre strictement négatif. Lorsque l'espérance est nulle, on dit que le jeu est **équitable**.

L'écart-type du gain mesure la dispersion des gains autour de cette moyenne ; plus il est grand, plus le degré de risque du jeu est grand.

L'espérance d'une variable aléatoire est facile à interpréter.

L'espérance correspond à la moyenne « théorique » si on joue un grand nombre de fois. Dans l'exemple du **I**, on a trouvé que l'espérance mathématique de la variable aléatoire X correspondant au

gain est de – 1. C'est la moyenne des gains possibles pondérés par les probabilités.

On peut interpréter ce résultat en disant que, si l'on joue un très grand nombre de fois, on va obtenir une moyenne des gains de plus en plus proche de – 1 euro. Autrement dit, on perdra 1 euro en moyenne si l'on joue une « infinité » de fois à ce jeu.

La variance ou l'écart-type est plus difficile à interpréter.

La variance ou l'écart-type (l'un est lié à l'autre) mesure la dispersion des valeurs par rapport à l'espérance. L'écart-type fournit une « fourchette » dans laquelle varie la moyenne expérimentale. Ce point, lié à la fluctuation d'une moyenne, ne sera pas développé au niveau du lycée.

Cette année, nous nous contenterons de calculer la variance ou l'écart-type d'une variable aléatoire sans chercher à interpréter le résultat. En revanche, nous nous servirons parfois de l'écart-type pour comparer des jeux ayant la même espérance de gain.

## **9°) Unités**

L'espérance et l'écart-type sont dans la même unité que les valeurs. La variance est dans l'unité des valeurs au carré. On n'écrit pas les unités pour des variables aléatoires.

**V. Effet d'une transformation affine sur une variable aléatoire**

## **1°) Propriété**

*X* est une variable aléatoire définie sur un univers probabilisé  $(Q, P)$ . *a* et *b* sont deux réels (ce sont des coefficients constants).

On a :

- $E(aX + b) = aE(X) + b$  (linéarité de l'espérance)
- $V(aX + b) = a^2 V(X)$
- $\bullet$   $\sigma(aX + b) = |a|\sigma(X)$

On notera que les formules de la variance et de l'écart-type ne dépendent pas de *b*.

Il s'agit de formules analogues à celles sur l'effet d'une fonction affine sur des données (chapitre sur les statistiques).

#### **Utilisation :**

On pose  $Y = aX + b$ . *Y* est une nouvelle variable aléatoire qui dépend de *X*. On suppose que l'on connaît l'espérance, la variance et l'écart-type de *X*. Les formules servent trouver l'espérance, la variance et l'écart-type de *Y* sans refaire tous les calculs, notamment sans refaire le tableau de la loi de probabilité de *X*.

Des exemples concrets sont donnés dans le paragraphe **5°)**.

#### **2°) Démonstration**

On reprend les notations traditionnelles.

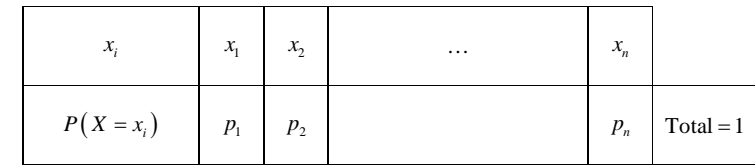

On pose  $Y = aX + b$ .

*Y* prend les valeurs  $y_1 = ax_1 + b$ ,  $y_2 = ax_2 + b$  ...  $y_n = ax_n + b$  avec les probabilités  $p_1, p_2$  ...  $p_n$ . Autrement dit la loi de probabilité de Y est donnée dans le tableau ci-dessous :

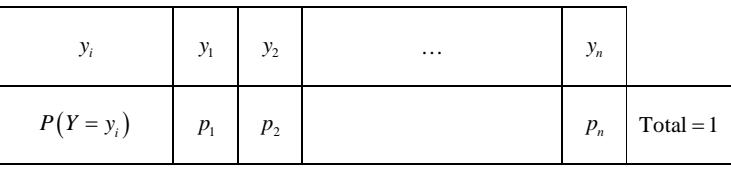

$$
E(Y) = \sum_{i=1}^{i=n} y_i \times P(Y = y_i)
$$
  
= 
$$
\sum_{i=1}^{i=n} (ax_i + b) \times p_i
$$
  
= 
$$
\sum_{i=1}^{i=n} (ax_i \times p_i + bp_i)
$$
  
= 
$$
\left(\sum_{i=1}^{i=n} ax_i \times p_i\right) + \left(\sum_{i=1}^{i=n} b \times p_i\right)
$$
 (on sépare la somme en deux)  
= 
$$
a\left(\sum_{i=1}^{i=n} x_i \times p_i\right) + b\left(\sum_{i=1}^{i=n} p_i\right)
$$
 (on factorise par *a* et *b* chaque somme)

(on « sort » ce qui ne dépend pas de *i*, c'est-à-dire que l'on utilise la propriété de distributivité pour mettre *a* et *b* en facteur dans chaque somme ; si l'on ne voit pas bien, on peut aussi écrire les sommes en extension)

 $= aE(X) + b$ 

$$
V(Y) = \sum_{i=1}^{i=n} (y_i - E(Y))^2 \times P(Y = y_i)
$$
  
= 
$$
\sum_{i=1}^{i=n} (ax_i + b - aE(X) - b)^2 \times p_i
$$
  
= 
$$
\sum_{i=1}^{i=n} (ax_i - aE(X))^2 \times p_i
$$
  
= 
$$
\sum_{i=1}^{i=n} a^2 (x_i - E(X))^2 \times p_i
$$
  
= 
$$
a^2 \sum_{i=1}^{i=n} (x_i - E(X))^2 \times p_i
$$
  
= 
$$
a^2 V(X)
$$

$$
\sigma(Y) = \sqrt{V(Y)}
$$

$$
=\sqrt{a^2V(X)}
$$

$$
=\sqrt{a^2}\times\sqrt{V(X)}
$$

 $= |a| \times \sigma(X)$ 

**Autre démonstration possible pour la variance :**

On utilise  $V(Y) = E(Y^2) - [E(Y)]^2$  puis on développe.

## **3°) Exemple**

Prenons  $a = 3$  et  $b = 2$ .

Les formules s'écrivent :

 $E(3X + 2) = 3E(X) + 2$  (linéarité de l'espérance)

 $V(3X + 2) = 9V(X)$ 

 $\sigma(3X + 2) = 3\sigma(X)$ 

## **4°) Lien avec les statistiques**

· La propriété de linéarité de l'espérance correspond à la propriété de linéarité de la moyenne étudiée en statistiques.

· La propriété sur la variance pour les variables aléatoires correspond à la même propriété pour les séries statistiques.

## **5°) Mise en application dans des situations concrètes**

On applique directement la propriété (on ne refait pas la démonstration).

## **Situations-types :**

On considère une expérience aléatoire. On note *X* le gain algébrique en euros pour un jeu associé à cette expérience aléatoire. On suppose que l'on a déterminé la loi de probabilité de *X* et que l'on a calculé l'espérance et la variance de *X*.

On va étudier diverses situations dans lesquelles on modifie les gains. On note alors *Y* le nouveau gain (autrement dit, on remplace *X* par une nouvelle variable aléatoire, donc on change de notation). On veut obtenir les valeurs de l'espérance et de la variance de *Y* sans repasser par la loi de probabilité de *X*. On ne refait pas le tableau de la loi de probabilité de *Y*, ce qui présente un gain de temps.

• Situation 1 :

On double tous les gains. On note *Y* le nouveau gain en euro. On a donc  $Y = 2X$ . On peut écrire  $Y = 2 \times X + 0$ .

Pour connaître l'espérance et la variance de *Y*, on peut appliquer directement la formule avec  $a = 2$  et  $b = 0$ sans faire de calculs.

On obtient  $E(Y) = 2E(X)$  et  $V(Y) = 4V(X)$  (le dernier résultat provient du fait que  $2^2 = 4$ ).

 $\bullet$  Situation 2 :

On ajoute  $3 \n\in \hat{\mathfrak{g}}$  tous les gains. On note *Y* le nouveau gain en euro. On a donc:  $Y = X + 3$ . On peut écrire  $Y = 1 \times X + 3$ .

Pour connaître l'espérance et la variance de *Y*, on peut appliquer directement la formule avec  $a = 1$  et  $b = 3$ sans faire de calculs. On obtient  $E(Y) = E(X) + 3$  et  $V(Y) = V(X)$ .

• Situation 3 (situation hybride) :

On double tous les gains et on ajoute  $3 \epsilon$  à tous les gains. On note *Y* le nouveau gain en euro. On a donc :  $Y = 2X + 3$ .

Pour connaître l'espérance et la variance de *Y*, on peut appliquer directement la formule avec  $a = 2$  et  $b = 3$ sans faire de calculs.

On obtient  $E(Y) = 2E(X) + 3$  et  $V(Y) = 4V(X)$ .

• Situation 4 :

On élève tous les gains au carré. On note *Y* le nouveau gain en euro. On a donc:  $Y = X^2$ .

Cette situation ne rentre pas dans le cadre de la formule. Il n'y a pas de formule correspondant à cette situation. Il faut refaire tous les calculs.

## **VI. Réalité et modèle**

#### **1°) Interprétation de l'espérance, variance et écart-type d'une variable aléatoire**

On considère une expérience aléatoire  $\mathcal F$  modélisée par un univers probabilisé  $(\Omega, P)$ .

On considère une variable aléatoire réelle *X* définie sur  $\Omega$  attachée à l'expérience aléatoire.

Pour chaque réalisation de l'expérience, on peut relever la valeur prise par la variable aléatoire *X* (valeur observée). Chaque valeur dépend du hasard.

Lorsque l'on répète *n* fois cette expérience aléatoire, on obtient des échantillons de résultats. On peut calculer la moyenne, la variance et l'écart-type de ces échantillons.

Pour le modèle ( $\Omega$ , *P*), la fréquence de chaque résultat tend vers la probabilité lorsque le nombre *n* de répétitions augmente.

Donc, lorsque *n* augmente, la moyenne, la variance et l'écart-type des échantillons se rapprochent de l'espérance mathématique, de la variance et de l'écart-type de *X*.

Cette remarque permet d'interpréter et de porter une appréciation sur les résultats du calcul des paramètres d'une variable aléatoire.

## **2°) Fluctuation**

La fluctuation des différentes fréquences des résultats entraîne une fluctuation de la moyenne des échantillons autour de l'espérance ainsi que de l'écart-type des échantillons autour de l'écart-type.

Nous admettrons que la variance et l'écart-type servent à étudier la fluctuation de la moyenne des échantillons autour de l'espérance (voir chapitre sur les « Moyennes d'échantillons »).

## **3°) Simulations de variables aléatoires**

On peut réaliser des simulations de variables aléatoires à l'aide de tables au hasard ou à l'aide d'outils (calculatrice ou ordinateur).

Nous réaliserons cette année en exercices des simulations de variables aléatoires à l'aide de programmes Python (avec écriture au préalable d'algorithmes de simulation).

Exemple : On reprend la situation du **II**. On lance un dé cubique non truqué dont les faces sont numérotées de 1 à 6. On note le numéro de la face supérieure.

- Si le numéro obtenu est égal à 1, on gagne  $12 \in$
- Si le numéro obtenu est égal à 2, on perd 6  $\in$
- · Si le numéro obtenu est égal à 3, 4, 5 ou 6, on ne gagne ni ne perd rien.

On note *X* le gain algébrique du joueur en euro.

On définit une fonction gain.

On utilise une structure en « if ...elif … else ». Rappelons que elif est la contraction de « else et de if ».

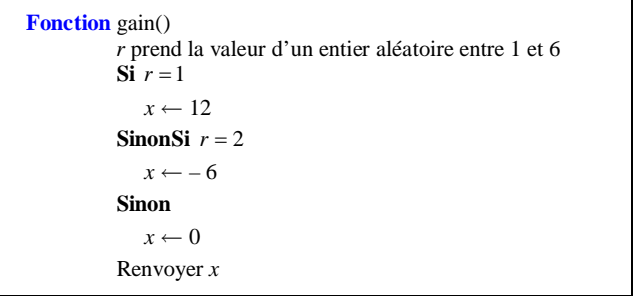

On peut également définir une fonction **simulation**(*n*) qui réalise la simulation de *n* parties successives indépendantes et qui renvoie le gain moyen (cadre de gauche).

Les *n* parties permettent d'obtenir un échantillon de taille *n* (cadre de droite avec utilisation d'une liste).

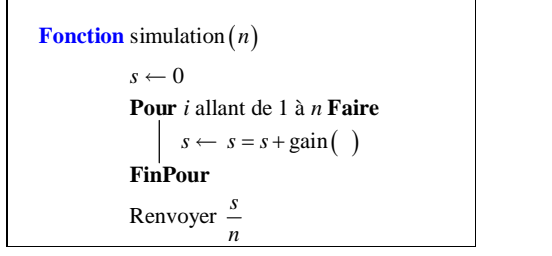

Voici le programme Python correspondant.

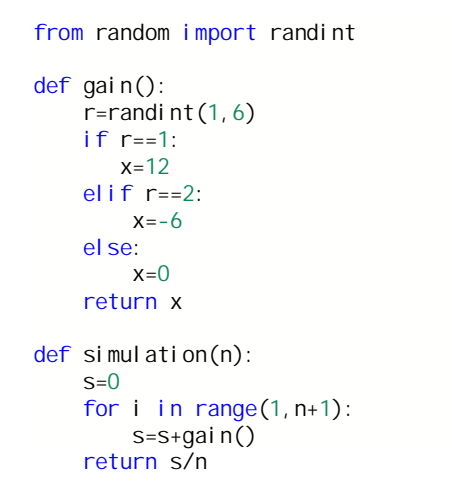

Le gain moyen est une approximation de l'espérance de *X*.

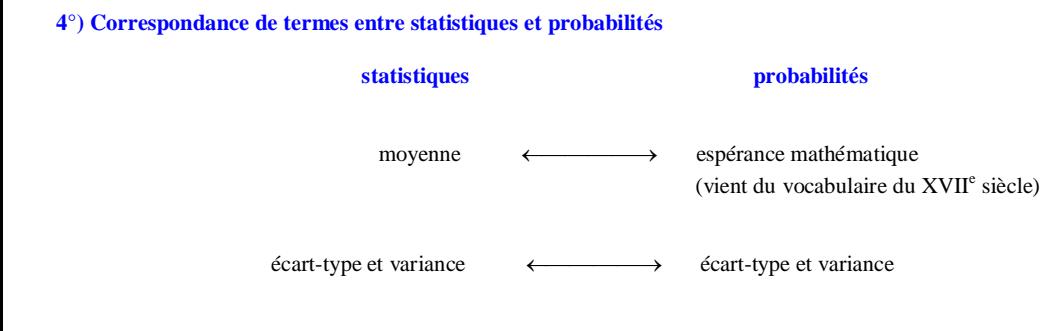

**Fonction** simulation  $(n)$  L est une liste vide **Pour** *i* allant de 1 à *n* **Faire**  $x \leftarrow \text{gain}()$  Ajouter *x* à la liste L **FinPour** Renvoyer L

## **5°) Interprétation de l'écart-type**

On admet le résultat suivant qui sera revu dans le chapitre sur la fluctuation d'échantillonnage d'une moyenne (principe de l'estimation de l'espérance d'une variable aléatoire, ou de la moyenne d'une variable statistique dans une population, par une moyenne observée sur un échantillon).

**Inégalité de Bienaymé-Tchebychev (admise sans démonstration cette année, sera démontrée l'année prochaine)**

*X* est une variable aléatoire d'espérance μ et d'écart type σ.

Pour tout réel  $\alpha$  strictement positif, on a  $P(|X-\mu| \geq \alpha) \leq \frac{\sigma^2}{\sigma^2}$  $P(|X-\mu| \geqslant \alpha) \leqslant \frac{\sigma^2}{\alpha^2}.$ 

Par application de cette inégalité pour  $\alpha = \sigma$ , on obtient  $P(|X - \mu| \geq \sigma) \leq 1$ , inégalité pas intéressante puisque l'on sait que n'importe quelle probabilité est toujours inférieure ou égale à 1.

Par application de cette inégalité pour  $\alpha = 2\sigma$ , on obtient  $P(|X - \mu| \ge 2\sigma) \le \frac{1}{4}$ .

Par application de cette inégalité pour  $\alpha = 3\sigma$ , on obtient  $P(|X - \mu| \ge 3\sigma) \le \frac{1}{9}$ .

La deuxième inégalité montre qu'un écart à  $\mu$  supérieur ou égal à 2 $\sigma$  est de probabilité inférieure ou égale à  $\frac{1}{4}$ .

Cette majoration de la probabilité est loin d'être optimale. On s'aperçoit par simulation que cette probabilité est souvent majorée par 0,05.

On a d'ailleurs la propriété suivante (admise sans démonstration) :

On considère N échantillons de taille *n* d'une variable aléatoire *X*, d'espérance μ et d'écart type σ. Si *m* désigne la moyenne d'un échantillon, la proportion des cas où l'écart entre *m* et μ est inférieur ou égal à 2*n*  $\frac{1}{\sigma}$  est proche de 95 %.

Nous y reviendrons dans le chapitre sur les moyennes d'échantillons.

#### **VII. Appendice 1 : démonstration de la formule de Kœnig-Huygens**

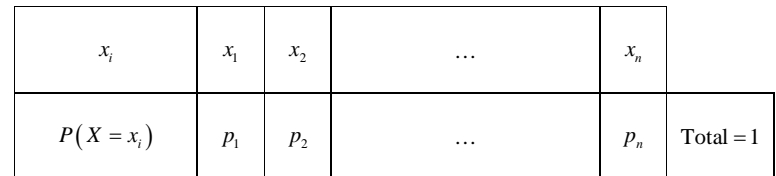

$$
E(X) = \sum_{i=1}^{i=n} x_i \times p_i \qquad (1)
$$

$$
V(X) = \sum_{i=1}^{i=n} (x_i - E(X))^2 \times p_i \qquad (2)
$$

**Démontrons que**  $V(X) = \sum_{i=1}^{n} (x_i)^2 \times p_i$   $\left[-\left[E(X)\right]^2\right]$ **1** *i n i i i*  $V(X) = \sum_{i=1}^{n} |x_i|^2 \times p_i - E(X)$ Ī.  $=\left(\sum_{i=1}^{i=n} (x_i)^2 \times p_i\right) - \left[E(X)\right]$  $\left[\sum_{i=1}^n (x_i)^2 \times p_i\right] - \left[E(X)\right]^2$ .

(2) donne par développement (identité remarquable) :

$$
V(X) = \sum_{i=1}^{i=n} (x_i^2 - 2x_i E(X) + E(X)^2) \times p_i
$$

On sépare la somme en 3 sommes.

$$
V(X) = \left(\sum_{i=1}^{i=n} x_i^2 \times p_i\right) - \left(\sum_{i=1}^{i=n} 2x_i \times p_i \times E(X)\right) + \left(\sum_{i=1}^{i=n} p_i \times E(X)^2\right)
$$

On ne touche pas à  $S_1$ .

En revanche, dans  $S_2$ , on « sort » le 2 et  $E(X)$  qui sont des constantes.

Quant à  $S_3$ , on sort  $E(X)^2$  qui est une constante.

$$
V(X) = \left(\sum_{i=1}^{i=n} x_i^2 \times p_i\right) - 2E(X) \times \left(\sum_{i=1}^{i=n} x_i \times p_i\right) + \left[E(X)\right]^2 \times \left(\sum_{i=1}^{i=n} p_i\right)
$$
  
= 
$$
\left(\sum_{i=1}^{i=n} x_i^2 \times p_i\right) - 2\left[E(X)\right]^2 + \left[E(X)\right]^2
$$
  
= 
$$
\left(\sum_{i=1}^{i=n} x_i^2 \times p_i\right) - \left[E(X)\right]^2
$$

## **VIII. Appendice 2 : fonction de répartition d'une variable aléatoire**

Dans ce paragraphe, nous allons présenter une fonction très importante attachée à une variable aléatoire. Nous allons voir sa définition, appendre à la déterminer et à la représenter. Nous verrons son utilisation dans un autre chapitre.

## **1°) Définition**

On considère une variable aléatoire *X* attachée à une expérience aléatoire modélisée par une probabilité *P*. On appelle **fonction de répartition** de *X* la fonction F définie sur  $\mathbb{R}$  par  $F(x) = P(X \leq x)$ .

 $F(x)$  est égale à la probabilité que *X* prenne une valeur inférieure ou égale à *x*. La définition de la fonction F n'est pas évidente à comprendre ; on pourra noter la place de la variable *x* repassée en rouge dans le premier et le second membre de l'égalité  $F(x) = P(X \le x)$ .

Il faut bien noter le signe  $\leq$  dans la définition de la fonction de répartition. On pourrait considérer les fonctions  $x \mapsto P(X < x)$ ,  $x \mapsto P(X > x)$ ,  $x \mapsto P(X \geq x)$ . Celles-ci ne correspondent pas à la définition de la fonction de répartition.

La fonction de répartition d'une variable aléatoire *X* est traditionnellement notée  $F_X$  ou plus simplement, comme cela est fait dans le cours, F.

## **2°) Exemple** (reprise de l'exemple du **I**)

Par commodité, on a ordonné les valeurs de *X* dans l'ordre croissant.

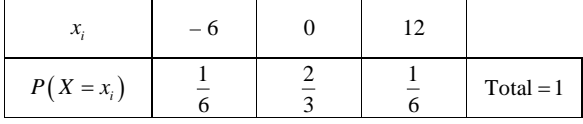

*On a dit que, dans un tableau de probabilités, les valeurs ne sont pas forcément données dans l'ordre croissant. En revanche, il est essentiel de les ordonner dans l'ordre croissant pour déterminer la fonction de répartition.*

On cherche la fonction de répartition F de *X*.

F est définie par 
$$
F(x) = P(X \le x)
$$
.

Calculons par exemple  $F(4,3)$ .

$$
F(4,3) = P(X \le 4,3) = P(X = -6) + P(X = 0) = \frac{1}{6} + \frac{2}{3} = \frac{5}{6}
$$

Passons au cas général.

*X* peut prendre trois valeurs : – 6, 0 et 12. On va distinguer 4 cas suivant les valeurs de *x*.

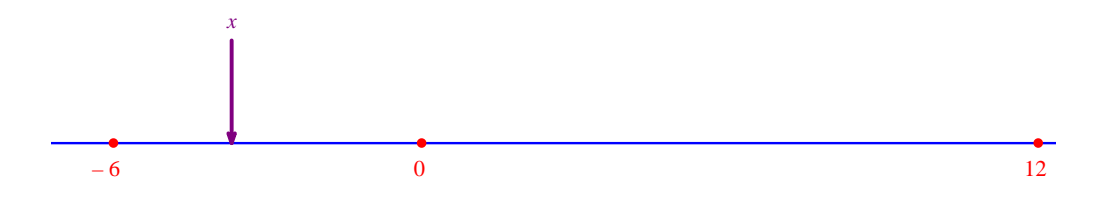

Il n'y a pas de lien entre le signe d'inégalités concernant le x et le signe  $\leq$  pour  $X \leq x$  qui est immuable (il fait partie de la définition de la fonction de répartition).

• Si  $x < -6$ , alors  $F(x) = P(X \le x) = 0$ .

En effet, lorsque  $x < -6$ , l'événement  $(X \le x)$  est l'événement impossible car – 6 est la valeur la plus petite que peut prendre *X*.

• Si – 6  $\le x < 0$ , alors  $F(x) = P(X \le x) = P(X = -6) = \frac{1}{6}$ .

En effet, dans ce cas, la seule valeur possible de *X* inférieure ou égale à *x* est – 6.

• Si  $0 \le x < 12$ , alors  $F(x) = P(X \le x) = P(X = -6) + P(X = 0) = \frac{1}{6} + \frac{2}{3} = \frac{5}{6}$ . En effet, dans ce cas, les seules valeurs possibles de *X* inférieures ou égales à *x* sont 0 et – 6.

• Si  $x \ge 12$ , alors  $F(x) = P(X \le x) = P(X = -6) + P(X = 0) + P(X = 12) = \frac{1}{6} + \frac{2}{3} + \frac{1}{6} = 1$ . En effet, dans ce cas, les valeurs possibles de *X* inférieures ou égales à *x* sont 0, – 6, 12.

La fonction F est une fonction « en escalier » ou « constante par intervalles ».

Il est de même, dans le cas général, pour la fonction de répartition d'une variable aléatoire discrète, comme on le voit dans le paragraphe suivant.

Il faut se souvenir que :

*X* prend les valeurs – 6, 0 et 12 (on dit que *X* est une variable aléatoire discrète, c'est-à-dire qu'elle prend un nombre fini de valeurs) ;

 $(X \leq x)$  désigne l'événement « *X* prend une valeur inférieure ou égale à *x* ».

• Si  $x < -6$ , alors l'événement  $(X \le x)$  est l'événement impossible puisque *X* ne prend pas de valeurs strictement inférieurs à – 6. Donc  $F(x) = 0$ .

 $\vec{S} \cdot \vec{S}$  i  $-6 \leq x < 0$ , alors l'événement  $(X \leq x)$  n'est réalisé que lorsque *X* prend la valeur – 6. Donc  $F(x) = P(X = -6) = \frac{1}{6}$ .

• Si  $0 \le x < 12$ , alors l'événement  $(X \le x)$  n'est réalisé que lorsque *X* prend la valeur – 6 ou la valeur 0. Donc  $F(x) = P(X \le x) = P(X = -6) + P(X = 0) = \frac{1}{6} + \frac{2}{3} = \frac{5}{6}$ .

• Si  $x \ge 12$ , alors l'événement  $(X \le x)$  est l'événement certain puisque *X* ne prend pas de valeurs strictement supérieures à 12. Donc  $F(x) = 1$ .

On récapitule l'étude :

\n- Si 
$$
x < -6
$$
, alors  $F(x) = 0$ .
\n- Si  $-6 \leq x < 0$ , alors  $F(x) = \frac{1}{6}$ .
\n- Si  $0 \leq x < 12$ , alors  $F(x) = \frac{5}{6}$ .
\n- Si  $x \geq 12$ , alors  $F(x) = 1$ .
\n

On pourra noter l'analogie avec la notion d'effectif cumulé ou de fréquence cumulée en statistiques.

On peut représenter graphiquement F.

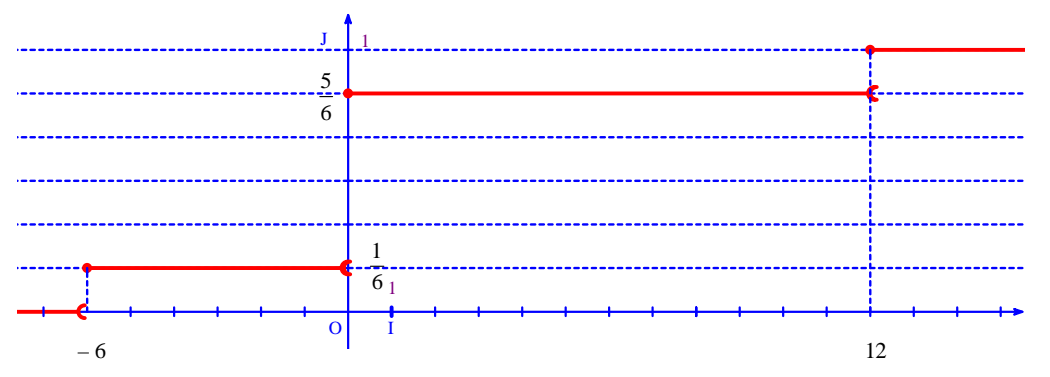

La représentation graphique de F est constituée de deux demi-droites (l'une ouverte, l'autre fermée) et de deux segments fermés « à gauche » et ouverts « à droite ». On prêtera une attention extrême aux points d'arrêt sur le graphique (il n'y a pas de point d'arrêt à gauche ni à droite).

La fonction F présente trois discontinuités en  $-6$ , 0 et 12.

La fonction F est croissante.

#### **3°) Cas général**

On considère une variable aléatoire *X* définie sur un espace probabilisé  $(\Omega, P)$  qui prend les valeurs  $x_1, x_2, ...$ 

 $x_n$  avec  $x_1 < x_2 < ... < x_n$ .

On suppose que la loi de probabilité de *X* est donnée dans le tableau suivant.

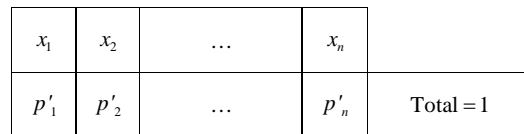

La fonction de répartition  $F$  de  $X$  est la fonction définie sur  $\mathbb R$  par :

\n- \n 8i 
$$
x < x_1
$$
, alors  $F(x) = 0$ .\n
\n- \n 8i  $x_1 \leq x < x_2$ , alors  $F(x) = p'_1$ .\n
\n- \n 8i  $x_2 \leq x < x_3$ , alors  $F(x) = p'_1 + p'_2$ .\n
\n- \n 8i  $x_3 \leq x < x_4$ , alors  $F(x) = p'_1 + p'_2 + p'_3$ .\n
\n- \n 8i  $x \geq x_n$ , alors  $F(x) = p'_1 + p'_2 + \ldots + p'_n = 1$ .\n
\n

F est une fonction constante par intervalles.

La représentation graphique de F est du même type que celle présentée dans l'exemple du **1°)**.

De manière générale, on peut écrire : 
$$
F(x) = \sum_{\substack{1 \le i \le n \\ \text{tel que } x_i \le x}} P(X = x_i).
$$

### **4°) Point-méthode**

Pour déterminer une fonction de répartition, on présente les résultats de la même manière que dans l'exemple du **2°)** en distinguant des cas. On donne les valeurs de la fonction suivant les intervalles. On retiendra la rédaction pour une fonction de répartition donnée dans l'exemple du **2°)**.

#### **5°) Propriété**

#### **Énoncé :**

On reprend les notations du **1°)**.

Soit *a* et *b* deux réels quelconques tels que  $a < b$ .

(1) 
$$
P(a < X \le b) = P(X \le b) - P(X \le a) = F(b) - F(a)
$$
  
(2)  $P(X > a) = 1 - P(X \le a) = 1 - F(a)$ 

On notera bien les inégalités larges ou strictes.

$$
(a < X \leq b)
$$
\nstrict

\nlarge

Dans cette propriété (notamment dans la formule avec  $F(b) - F(a)$ ), les lettres *a* et *b* n'ont pas de rapport avec celles qui ont été introduites dans le paragraphe **VI** pour l'espérance, la variable et l'écart-type de *aX b* .

#### **Démonstration :**

#### *égalité (1)*

On a :  $(a < X \leq b) = (X \leq b) \setminus (X \leq a)$  (la barre \ signifie « privé de »). Or  $(X \leq a) \subset (X \leq b)$  car  $a < b$ .

Donc  $P(a < X \leq b) = P(X \leq b) - P(X \leq a) = F(b) - F(a)$ .

On applique la propriété générale des probabilités :

Si A et B sont deux événements tels que  $A \subset B$ , alors  $P(B \setminus A) = P(B) - P(A)$ .

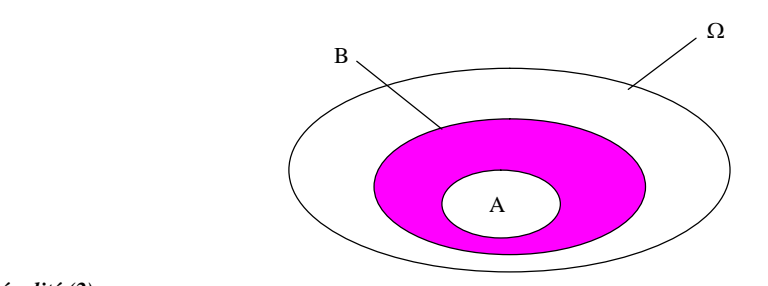

#### *égalité (2)*

L'événement contraire de  $(X > a)$  est  $(X \le a)$ .

D'où le résultat.

#### **4°) Appellation anglaise**

La fonction de répartition d'une variable aléatoire est appelée « cumulative distribution function », en abrégé « cdf ».

La fonction donnant la loi de probabilité d'une variable aléatoire est appelée « probability distribution function » ou « probability density distribution », en abrégé « pdf ».

Ces appellations sont utilisées sur les calculatrices en anglais.

Il n'est pas possible de faire apparaître la représentation graphique de la fonction de répartition d'une variable aléatoire.

## **Compétences**

Savoir établir la loi de probabilité d'une variable aléatoire.

Savoir calculer l'espérance d'une variable aléatoire.

 Savoir interpréter l'espérance lorsque elle est nulle et lorsque elle est non nulle (comme gain moyen lorsque l'on répète l'expérience aléatoire un très grand nombre de fois).

 Savoir interpréter de manière théorique la variance comme moyenne des carrés (mais pas de manière concrète).

- Savoir calculer l'écart-type d'une variable aléatoire (pas de question sur l'interprétation du résultat).
- Savoir utiliser les règles sur l'effet d'une transformation affine sur l'espérance, la variance et l'écart-type.

## **Histoire des sciences**

**Christiaan Huygens** (1629-1695), grand scientifique hollandais, excellait en mathématiques, physique et astronomie. Il est à l'origine de nombreuses avancées et découvertes dans chacun de ces domaines. Dans *Systema Saturnium*, il décrit sa découverte du cinquième satellite de Saturne. Il est un des premiers à comprendre que la lumière est une onde.

En 1657, il écrit l'un des premiers ouvrages sur les probabilités : *De ratiociniis in ludo aleae* qui signifie « À propos du calcul dans les jeux de hasard ». Il y introduit, entre autres, la notion fondamentale d'*espérance mathématique*.

# **Complément culturel**

Voltaire a créé sa fortune avec l'aide du mathématicien La Condamine, grâce à une loterie mal conçue. Ils avaient calculé que le montant des gains était supérieur au prix de tous les billets d'un seul tirage. Ils achetèrent donc ces derniers.

#### **Sources :**

- Savoir Inutile (http://www.savoir-inutile.com/voltaire-est-devenu-riche-grace-a-une-loterie-mal-concue)

- Wikipedia Voltaire
- Passion Lettres (http://www.sculfort.fr) : article « Voltaire et les négriers »

2. La Loterie

Il engage son argent dans la Loterie (créée en 1728 et 1729). Avec le mathématicien La Condamine, il crée une société, avec des noms fantaisistes et achète tous les billets d'un seul tirage. La Condamine avait calculé qu'un seul tirage (mensuel) rapportait un million.

L'opération était parfaitement légale, je précise !